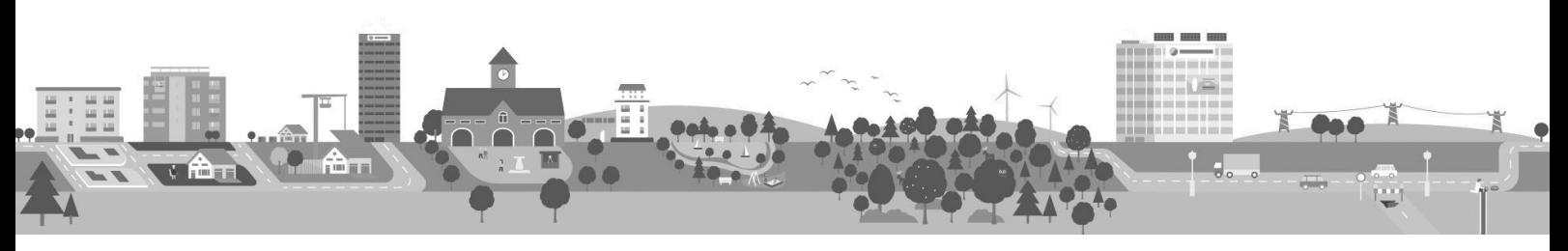

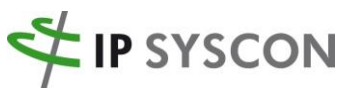

Räumliche Fragestellungen nachhaltig lösen

 $\left\langle \right\rangle$ 

# IP SYSCON *digital* – Digitale Themenreihe Netzinformation

## **Informationen zur Registrierung auf der Event-Plattform und Timecode/Zeitangaben der einzelnen Vorträge**

Die digitale Veranstaltungsreihe **IP SYSCON** *digital* findet auf unserer Event-Plattform statt: [https://ipsyscon.digital/.](https://ipsyscon.digital/)

Nach dem Login auf der Plattform sehen Sie alle für Sie freigeschalteten digitalen Events zu unterschiedlichen Themen aus den IP SYSCON-Geschäftsbereichen. Nach den Online-Veranstaltungen stehen auf der Event-Plattform die jeweiligen Aufzeichnungen (Videos der einzelnen Sessions) zur Verfügung. Um die Videos anschauen zu können, müssen Sie auf der Plattform registriert sein.

Um zur "Digitalen Themenreihe Netzinformation" zu gelangen, gehen Sie bitte auf der linken Sidebar ganz nach oben auf das Icon mit den beiden Pfeilen "Meine Events".

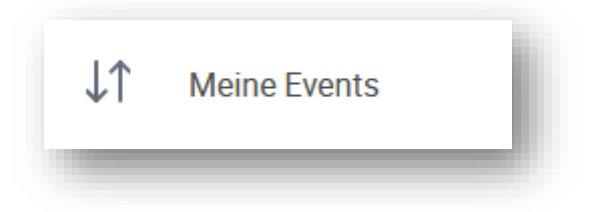

Sie gelangen dann in die Event Übersicht, wo alle für Sie freigeschalteten digitalen Events angezeigt werden. Hier gehen Sie dann auf die "Digitale Themenreihe Netzinformation"

Die Aufzeichnungen der Veranstaltung finden Sie in der jeweiligen Session. Pro Session steht ein Video zur Verfügung. Die einzelnen Sessions können Sie entweder über die "Home"-Startseite (dazu etwas nach unten zum Bereich "Agenda" scrollen) oder über direkt über das Symbol "Agenda" auf der linken Seite aufrufen.

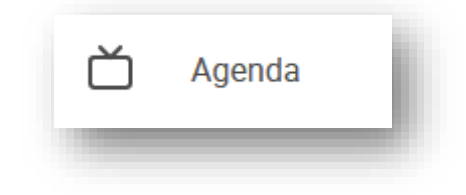

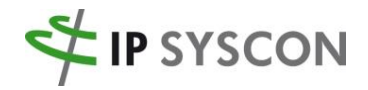

Aus der folgenden Tabelle können Sie den Timecode / die Zeitangabe der einzelnen Vorträge entnehmen.

# **"Netzinformation geht mobil" vom 08. Juni 2021**

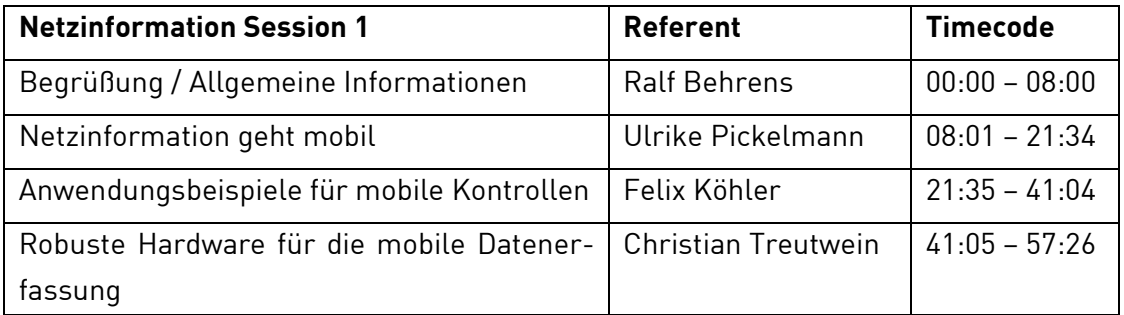

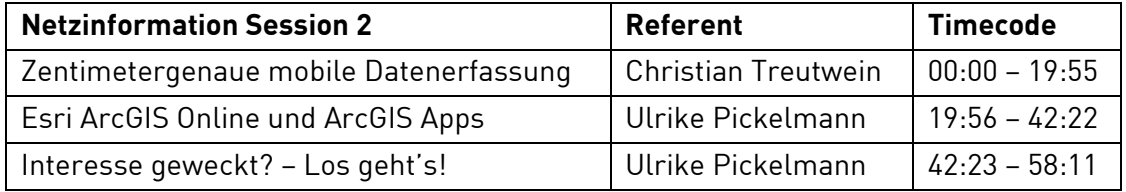

# **"Neuigkeiten aus der Netzinformation" vom 10. November 2021**

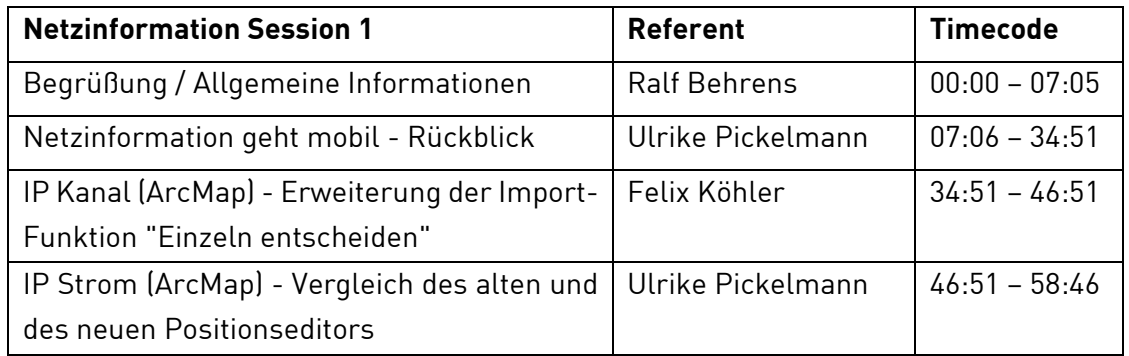

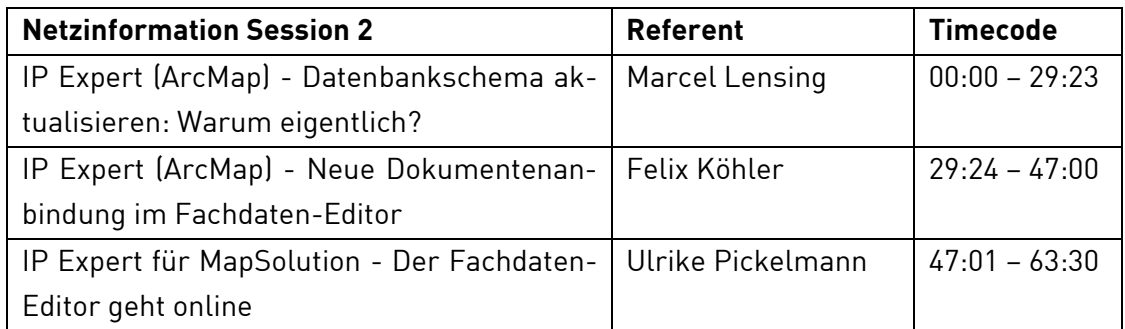

Ausdruck vom: 02.06.2022 Seite 2 von 3

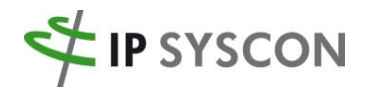

#### **"Grundfunktionen (neu) entdecken" vom 02. Juni 2022**

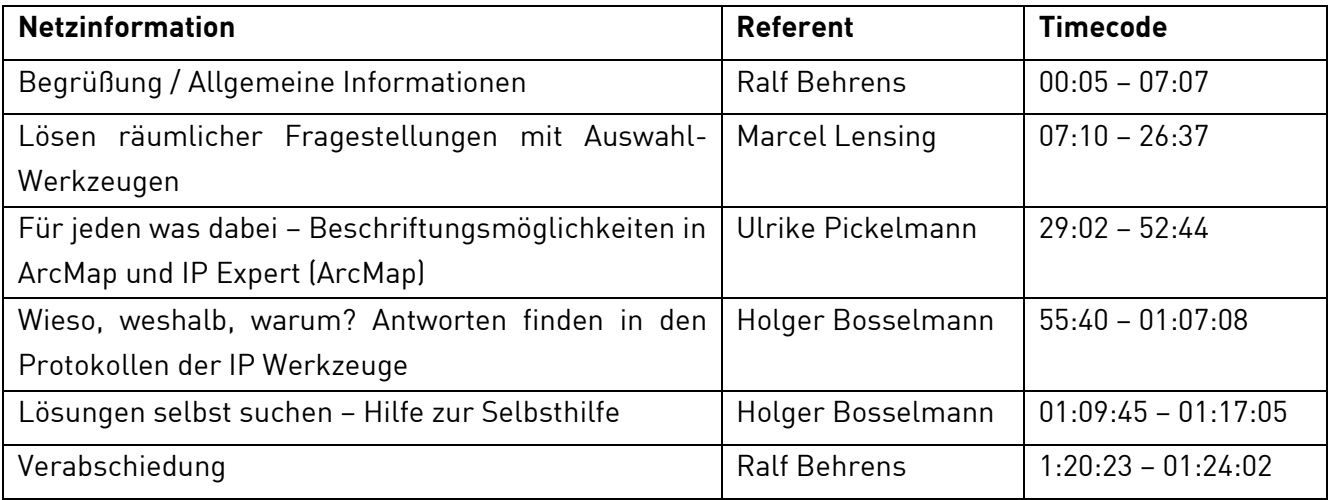

Bei Fragen zur Event-Plattform und zur Freischaltung des Zugangs (Registrierung) wenden Sie sich bitte an [kongress@ipsyscon.de.](mailto:kongress@ipsyscon.de)

Bei inhaltlichen Fragen oder Interesse wenden Sie sich bitte an Frau Ulrike Pickelmann [\(Ulrike.Pickelmann@ipsyscon.de\)](mailto:Ulrike.Pickelmann@ipsyscon.de).

Ausdruck vom: 02.06.2022 Seite 3 von 3